B Excel2000 [3] PDF

https://www.100test.com/kao\_ti2020/644/2021\_2022\_\_E4\_B8\_80\_E 7\_BA\_A7B\_E7\_AC\_AC\_c98\_644221.htm 9 1.

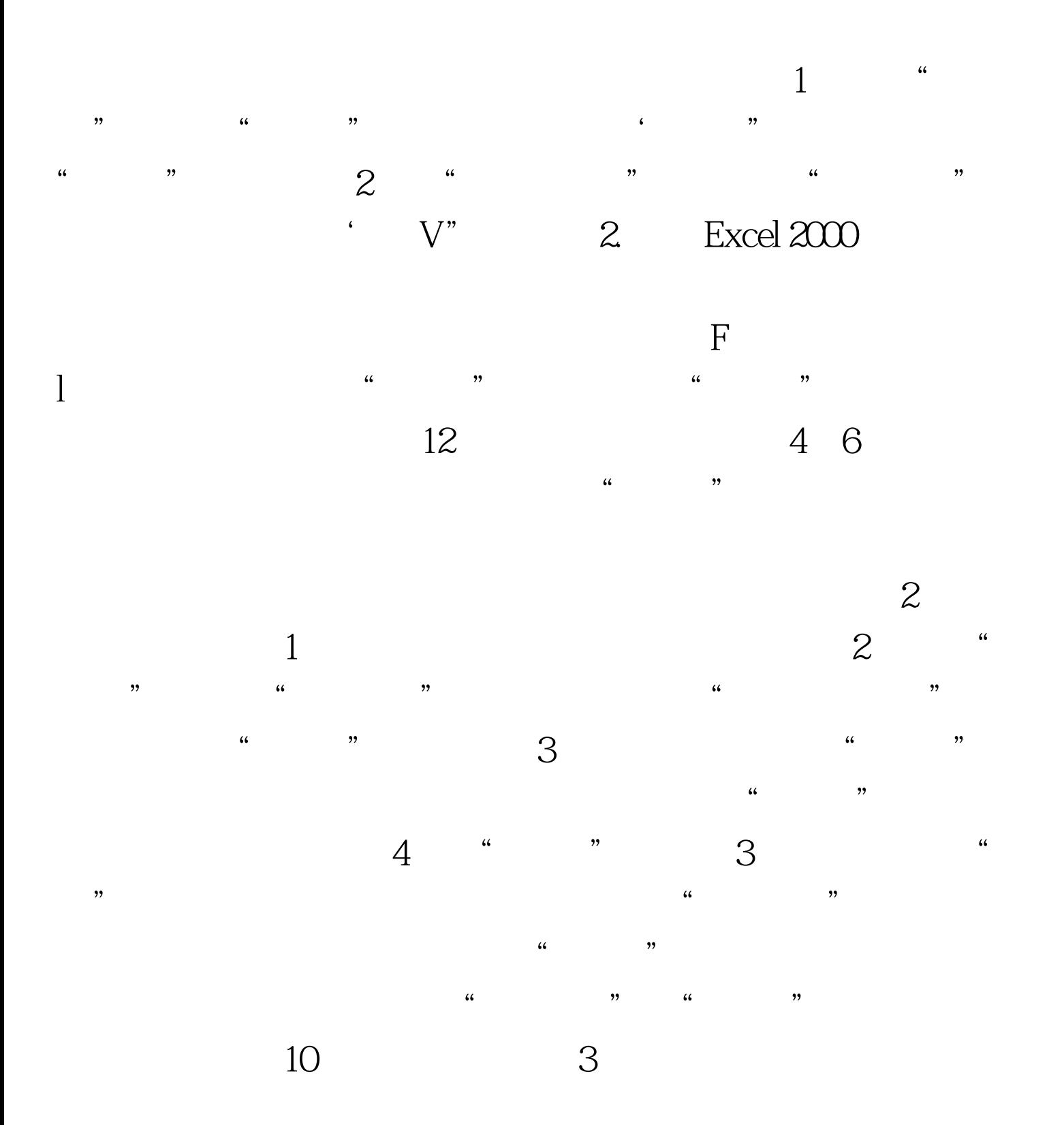

 $\sim$  2) and  $\sim$  2) and  $\sim$  2) and  $\sim$  2) and  $\sim$  2) and  $\sim$  3) and  $\sim$  3) and  $\sim$  3) and  $\sim$  3) and  $\sim$  3) and  $\sim$  3) and  $\sim$  3) and  $\sim$  3) and  $\sim$  3) and  $\sim$  3) and  $\sim$  3) and  $\sim$  3) and  $\sim$  3) and  $\sim$   $\frac{47}{5}$  $\mathbf 1$ A3 E7 2 "  $\frac{1}{2}$  , and the contract of the contract of the contract of the contract of the contract of the contract of the contract of the contract of the contract of the contract of the contract of the contract of the contract 图表"命令),出现"图表向导-4步骤之1一图表类型"对  $\frac{1}{\sqrt{2}}$  (iii)  $\frac{1}{\sqrt{2}}$  (iii)  $\frac{1}{\sqrt{2}}$  (iii)  $\frac{1}{\sqrt{2}}$  (iii)  $\frac{1}{\sqrt{2}}$  (iii)  $\frac{1}{\sqrt{2}}$  (iii)  $\frac{1}{\sqrt{2}}$  (iii)  $\frac{1}{\sqrt{2}}$  (iii)  $\frac{1}{\sqrt{2}}$  (iii)  $\frac{1}{\sqrt{2}}$  (iii)  $\frac{1}{\sqrt{2}}$  (iii)  $\frac{1}{\sqrt{2}}$  $\frac{1}{2}$  , and  $\frac{1}{2}$  , and  $\frac{1}{2}$  , and  $\frac{1}{2}$  , and  $\frac{1}{2}$  , and  $\frac{1}{2}$  , and  $\frac{1}{2}$  , and  $\frac{1}{2}$  , and  $\frac{1}{2}$  , and  $\frac{1}{2}$  , and  $\frac{1}{2}$  , and  $\frac{1}{2}$  , and  $\frac{1}{2}$  , and  $\frac{1}{2}$  , a  $\mathcal{L}$  $\mathbb S$  (4) and  $\mathbb S$  (4) and  $\mathbb S$  (4) and  $\mathbb S$  (4) and  $\mathbb S$  (4) and  $\mathbb S$  (4) and  $\mathbb S$  (5) and  $\mathbb S$  (5) and  $\mathbb S$  (5) and  $\mathbb S$  (5) and  $\mathbb S$  (5) and  $\mathbb S$  (5) and  $\mathbb S$  (5) and  $\mathbb S$  (5) and  $\mathbb S$  (5) 向导一4步骤之2一图表数据源"对话框。 单击"数据区"标  $\kappa$  $\mathcal{M}$  $\frac{1}{\sqrt{2}}$  $\frac{1}{2}$  , and  $\frac{1}{2}$  , and  $\frac{1}{2}$  , and  $\frac{1}{2}$  , and  $\frac{1}{2}$  , and  $\frac{1}{2}$  , and  $\frac{1}{2}$  , and  $\frac{1}{2}$  , and  $\frac{1}{2}$  , and  $\frac{1}{2}$  , and  $\frac{1}{2}$  , and  $\frac{1}{2}$  , and  $\frac{1}{2}$  , and  $\frac{1}{2}$  , a  $\frac{a}{\sqrt{2}}$  , we have  $\frac{a}{\sqrt{2}}$  $\frac{a}{A}$  , we can also see  $X$  $\frac{1}{2}$  and  $\frac{1}{2}$  and  $\frac{1}{2}$  a  $4$  "" " "  $-4$  3  $\frac{1}{100}$  ,  $\frac{1}{100}$  ,  $\frac{1}{100}$  $\mathbb{X}$  ; and  $\mathbb{X}$  ; and  $\mathbb{X}$  ; and  $\mathbb{X}$  ; and  $\mathbb{X}$  ; and  $\mathbb{X}$  ; and  $\mathbb{X}$  ; and  $\mathbb{X}$  ; and  $\mathbb{X}$  ; and  $\mathbb{X}$  ; and  $\mathbb{X}$  ; and  $\mathbb{X}$  ; and  $\mathbb{X}$  ; and  $\mathbb{X}$  ; and  $\mathbb{X}$  ;

 $1.$ 

 $\mathbb Z$  and  $\mathbb Z$  are the  $\mathbb Z$  and  $\mathbb Z$  are the  $\mathbb Z$  are the  $\mathbb Z$  and  $\mathbb Z$  are the  $\mathbb Z$  $\frac{a}{Z}$  , we are  $\frac{a}{Z}$  , we are  $\frac{a}{Z}$  , we are  $\frac{a}{Z}$  $\mathbb{Z}$  , and the set of the set of the set of the  $\mathbb{Z}$  , and  $\mathbb{Z}$  , and  $\mathbb{Z}$  $\mathcal{M}(\mathcal{C})$  , we are the contract of the contract of the contract of the contract of the contract of the contract of the contract of the contract of the contract of the contract of the contract of the contract of the c , and the contract of  $\alpha$  and  $\alpha$  expectively the contract of  $\alpha$  expectively the contract of  $\alpha$ 

 $\frac{1}{2}$  , and  $\frac{1}{2}$  , and  $\frac{1}{2}$  , and  $\frac{1}{2}$  , and  $\frac{1}{2}$  , and  $\frac{1}{2}$  , and  $\frac{1}{2}$  , and  $\frac{1}{2}$  , and  $\frac{1}{2}$  , and  $\frac{1}{2}$  , and  $\frac{1}{2}$  , and  $\frac{1}{2}$  , and  $\frac{1}{2}$  , and  $\frac{1}{2}$  , a  $\frac{1}{2}$   $\frac{1}{2}$ ,  $\frac{1}{2}$ ,  $\frac{1}{2}$ ,  $\epsilon$  and  $\epsilon$  and  $\epsilon$  ,  $\frac{4}{\pi}$  ,  $\frac{4}{\pi}$   $5$   $\text{F}$ 

 $\frac{a}{4}$  ,  $\frac{4}{10}$  ,  $\frac{7}{10}$  ,  $\frac{4}{10}$  ,  $\frac{4}{10}$  ,  $\frac{5}{10}$  ,  $\frac{4}{10}$  ,  $\frac{5}{10}$  ,  $\frac{4}{10}$  ,  $\frac{5}{10}$  ,  $\frac{4}{10}$  ,  $\frac{4}{10}$  ,  $\frac{4}{10}$  ,  $\frac{4}{10}$  ,  $\frac{4}{10}$  ,  $\frac{4}{10}$  ,  $\frac{4}{10}$  ,  $\frac{4\epsilon}{\sqrt{2\pi}}$ ,  $\frac{4\epsilon}{\sqrt{2\pi}}$ 人I一作表",则图表嵌人指定的1\_作表中。 2.用有动绘图建

 $\mathbf X$  $\mathbf X$ 

 $1$ ,  $2$  ...

 $X$  $X$ ,  $1,2,...$  $\Box$ 2 F11 Alt Fl

 $\,$  Excel  $\,$ 

, and the state  $X$ 

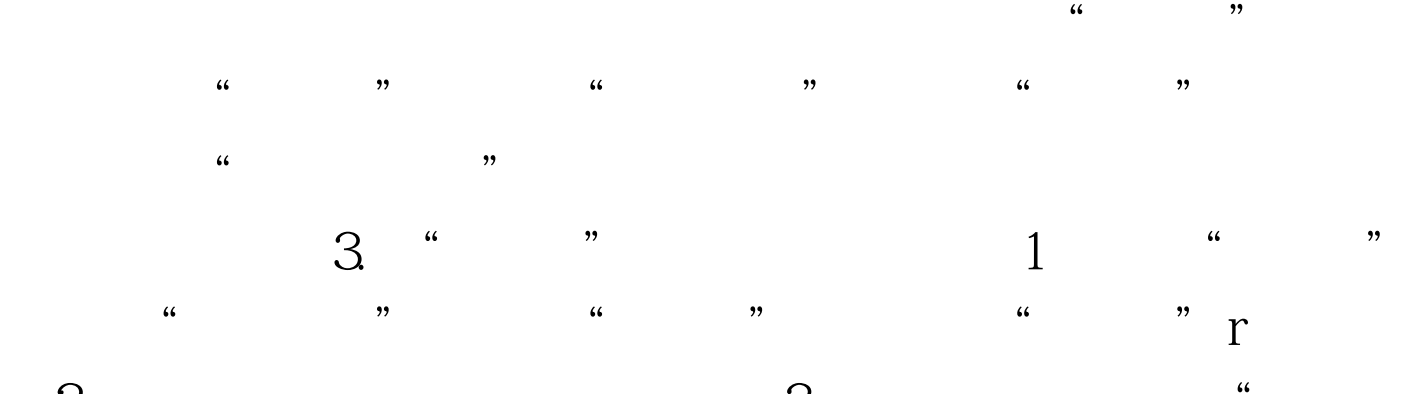

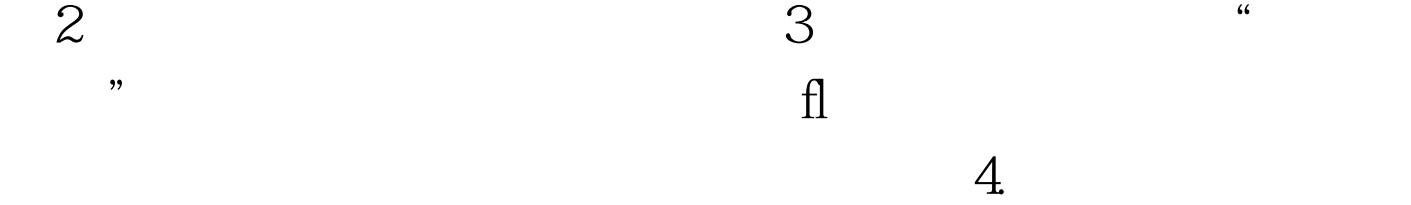

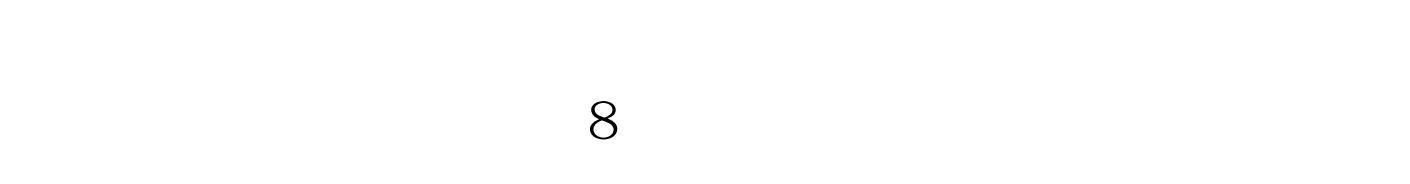

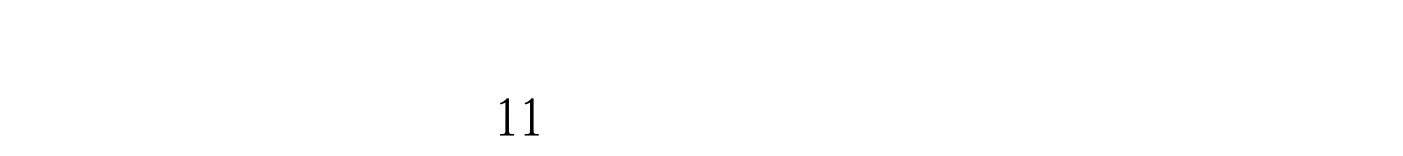

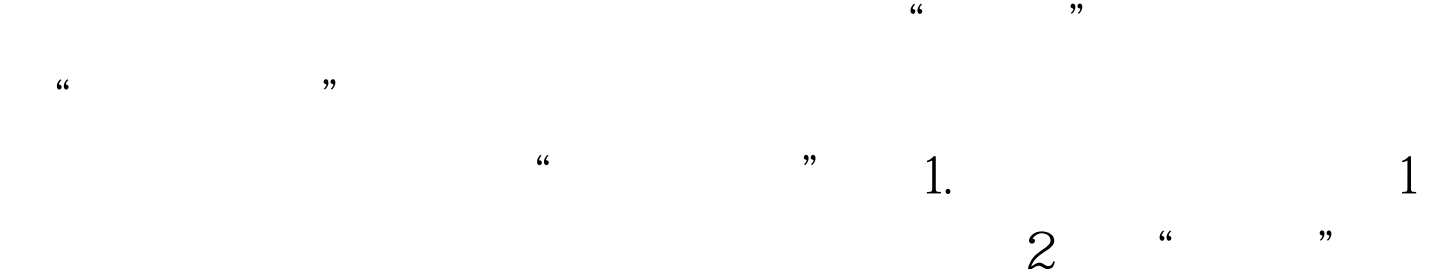

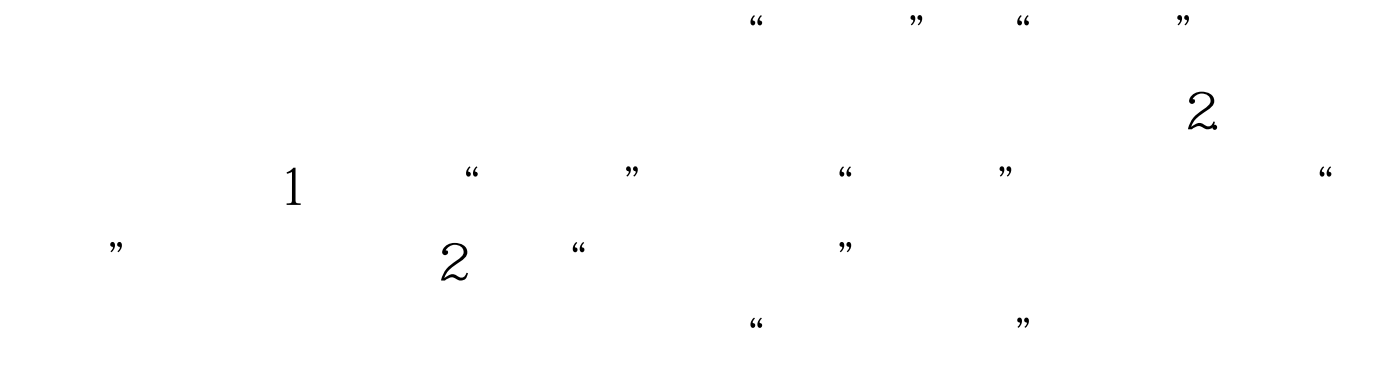

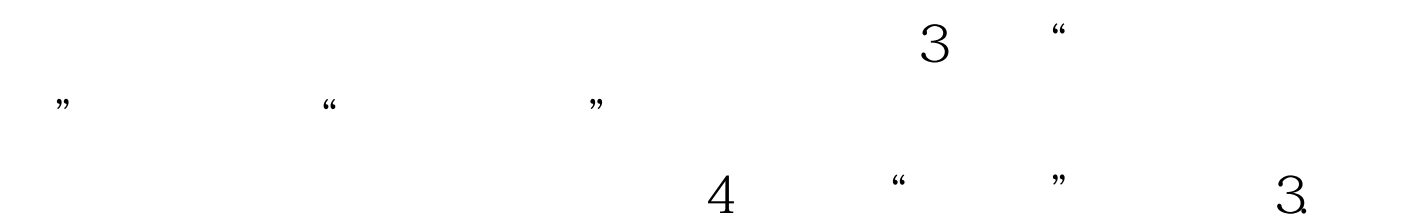

 $4$ 中增加一个名为"记录号"的字段,并依次输人记录号1,2 , which is a set of  $\sim$  12  $\frac{1}{2}$  , and  $\frac{1}{2}$  , and  $\frac{1}{2}$  , and  $\frac{1}{2}$  , and  $\frac{1}{2}$  , and  $\frac{1}{2}$  , and  $\frac{1}{2}$  , and  $\frac{1}{2}$  , and  $\frac{1}{2}$  , and  $\frac{1}{2}$  , and  $\frac{1}{2}$  , and  $\frac{1}{2}$  , and  $\frac{1}{2}$  , and  $\frac{1}{2}$  , a  $\cdots$  1. et 1 and 1 and 1 and 2 and 2 and 2 and 2 and 2 and 2 and 2 and 2 and 2 and 2 and 2 and 2 and 2 and 2 and 2 and 2 and 2 and 2 and 2 and 2 and 2 and 2 and 2 and 2 and 2 and 2 and 2 and 2 and 2 and 2 and 2 and 2 and  $\frac{1}{2}$   $\frac{1}{2}$   $\overline{2}$  $\sim$  2) and 2) and 2) and 2) and 2) and 2) and 2) and 2) and 2) and 2) and 2) and 2) and 2) and 2) and 2) and 2) and 2) and 2) and 2) and 2) and 2) and 2) and 2) and 2) and 2) and 2) and 2) and 2) and 2) and 2) and 2) and

 $\overline{a}$  , and the control  $\overline{a}$  , and the control  $\overline{a}$  , and the control  $\overline{a}$  , and the control  $\overline{a}$  , and the control  $\overline{a}$  , and the control  $\overline{a}$  , and the control  $\overline{a}$  , and the control  $\overline{$  $\sigma$ 

 $\frac{46}{100}$  =  $\frac{1}{20}$  =  $\frac{46}{100}$  =  $\frac{1}{20}$  =  $\frac{46}{100}$  =  $\frac{1}{20}$  =  $\frac{46}{100}$  =  $\frac{1}{20}$  =  $\frac{46}{100}$  =  $\frac{1}{20}$  $\sim$  3) and  $\sim$  1) and  $\sim$  4  $\cdot$  "  $\cdot$  "  $\cdot$  "  $\cdot$  "  $\cdot$  "  $\cdot$  "  $\frac{1}{2}$  and  $\frac{1}{2}$  and  $\frac{1}{2}$  a  $\frac{a}{2}$ 

 $\mathbf 1$ 

 $\mathcal{R}$  $\frac{1}{2}$  and  $\frac{1}{2}$  and  $\frac{1}{2}$  a  $\sim$  1001

## 于1001或工资大于1000"。 科室编号 工资 >1001.>1000 2)

 $\frac{1}{2}$  , and  $\frac{1}{2}$  , and  $\frac{1}{2}$  , and  $\frac{1}{2}$  , and  $\frac{1}{2}$  , and  $\frac{1}{2}$  , and  $\frac{1}{2}$  , and  $\frac{1}{2}$  , and  $\frac{1}{2}$  , and  $\frac{1}{2}$  , and  $\frac{1}{2}$  , and  $\frac{1}{2}$  , and  $\frac{1}{2}$  , and  $\frac{1}{2}$  , a  $\degree$  , and  $\degree$  , and  $\degree$  , and  $\degree$  ,  $\degree$  ,  $\degree$  ,  $\degree$  ,  $\degree$  ,  $\degree$  $\frac{1}{\sqrt{1-\frac{1}{\sqrt{1-\frac{1$ 

 $\sim$  3)  $\sqrt{r}$ .  $\frac{d\ell}{d\ell}$ 

 $13$ 

, the state of the state  $1$  $2$   $\frac{u}{\sqrt{2}}$ ,  $\frac{u}{\sqrt{2}}$  ,  $\frac{u}{\sqrt{2}}$  ,  $\frac{u}{\sqrt{2}}$ 现"分类汇总"对话框。 (3)单击"分类字段"栏的下拉

 $4$  "  $\sim$  5  $\sim$  4  $\ddot{\phantom{a}}$ 

1000": 1001. 1000 (2) "  $\frac{1}{2}$ 

 $1$  (1) and  $2$ 

 $\mathcal{M}$ 

 $\mathcal{J}$ , and  $\mathcal{J}$ , and  $\mathcal{J}$ , and  $\mathcal{J}$ , and  $\mathcal{J}$ 

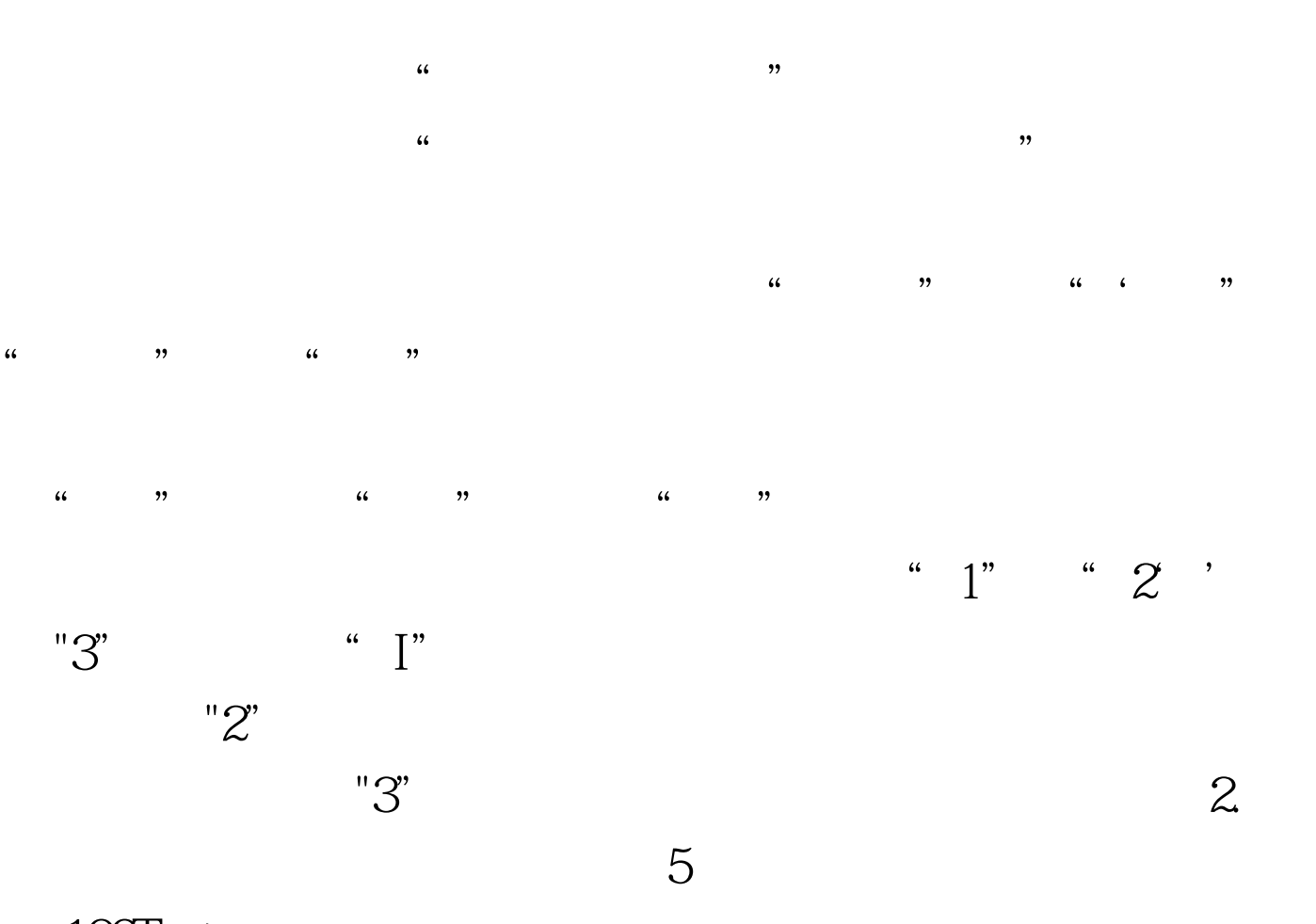

 $\frac{1}{2}$ 

 $100Test$ www.100test.com